ICT活用工事に係る3次元起工測量等の作業単価について(R02.4.1 改定)

- 1.作業単価を設定する項目
	- ICT活用工事の施工プロセス①~⑤のうち、下記項目について、作業単価を設定する。
		- ① UAVを用いた3次元起工測量、TLSを用いた3次元起工測量
		- ② 3次元設計データ作成
		- ※原則、3次元起工測量はUAVによる航空写真測量によるものとする。なお、現場 条件等から協議によりTLSを用いることができる。(ICT活用工事の手引きP 10を確認すること。)

※計測対象範囲については、適切に設定すること。

## 2.実施単価の算出方法

表1の作業単価を用いて、以下の算定式により実施単価を算出する。

実施単価 = 「n単価」+[{ 「( n+1) 単価」-「n単価」 } × ( x - n ) ]

- $x$ :実施面積 $(h a)$
- n:実施面積「x」の整数

※ただし、実施面積が1ha未満の場合は「1ha単価」とする。

| $\mathsf{n}$     | 3次元起工測量(UAV) | 3次元起工測量 (TLS) | 3次元設計データ作成 |
|------------------|--------------|---------------|------------|
| 1ha              | 420,600      | 520, 200      | 303, 700   |
| 2ha              | 491, 200     | 784,600       | 329, 200   |
| 3ha              | 672, 500     | 988, 200      | 354,800    |
| 4ha              | 750, 800     | 1, 163, 000   | 392, 800   |
| 5ha              | 898, 700     | 1, 436, 000   | 449, 400   |
| 6ha              | 1, 193, 000  | 1,621,000     | 524, 700   |
| 7ha              | 1, 336, 000  | 1,896,000     | 625,600    |
| 8ha              | 1, 466, 000  | 2, 158, 000   | 679,800    |
| 9ha              | 1,596,000    | 2, 336, 000   | 796,000    |
| 10 <sub>ha</sub> | 1, 726, 000  | 2, 587, 000   | 849, 200   |

表1:各面積実施時の作業単価(円)

(例)実施面積2.5haの3次元起工測量(UAV)の場合

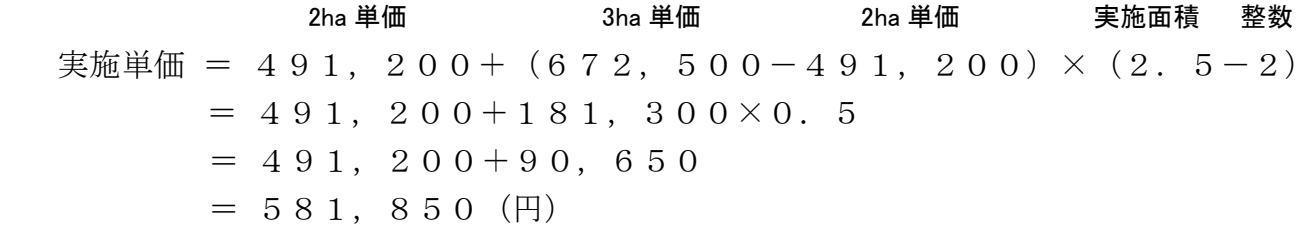